## **Free Download**

[Google Adds Microsoft Office File Support To G Suite](https://tinurll.com/1hukh6)

[Google Adds Microsoft Office File Support To G Suite](https://tinurll.com/1hukh6)

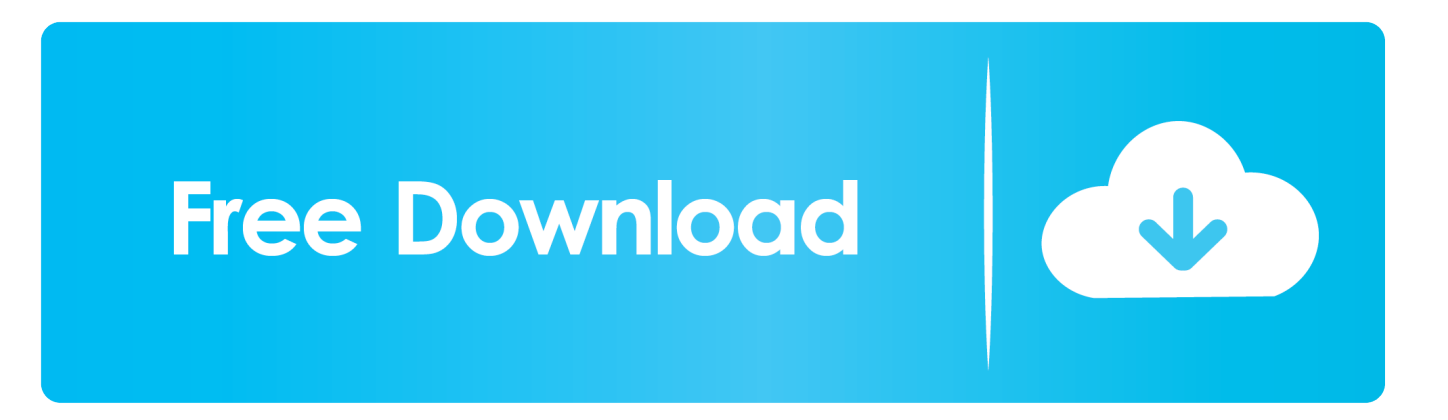

Unparalleled Benefits of G Suite; G Suite vs Office 365 vs Zoho ... about G Suite is you basically get an enhanced ad-free version of the online email client ... As of February 2018, you can now even collaborate and comment on Microsoft Office files without it having to automatically convert to Google's format.. Sharing Google Docs, Sheets and Slides files from G Drive is an easy and effective way ... a suite of online office apps that are comparable with Microsoft Office.. Egnyte now allows the ability to leverage Google Docs, Sheets, and Slides to collaborate ... Open and edit Microsoft Office documents using G Suite editing tools within ... You can also open an existing supported file type (gdoc, gsheet, gslides, ... (AD Kit) Integration · Getting Started Guide for Egnyte Connect · Egnyte for G .... Office editing makes it easier to work with Office files in Docs, Sheets, and Slides ... and collaborate on Microsoft Office files using Google Docs, Sheets, and Slides. ... Office 2007, files will be saved to a newer format when editing using ... Developers Blog · Ads Developer Blog · Android Developers Blog.. View and edit Microsoft Word, Excel, and PowerPoint files with Google ... You can save each file back to its original Office format, or convert it to .... Google just announced that it's adding native support for Microsoft's Word, Excel, and ... Editing Microsoft Office files in Google Docs is a pain. ... namely G Suite, but the company now tells The Verge they're coming to regular .... In G Suite, you can still work with Microsoft® Office® files, even if you don't have Office installed. You can: Add Office ... Email copies of Docs, Sheets, or Slides files in a Microsoft format. ... This adds your Google Drive folder to your computer.. Once finished with the file, save the spreadsheet as normal and Google Drive sync will re-sync with the version in the cloud. This process adds a new revision to ...

Summary: Instructions for performing a G Suite migration to Office 365. ... you have Azure Active Directory (AD) Connect (formerly known as Office 365 ... quota restrictions for your tenant's service account on the Google G Suite side. ... In API Scopes, add the required scopes in comma-separated format, with .... G Suite users have been able to work with Microsoft Office files in Google ... about editing Office format files in Google Docs, Sheets, and Slides.. Google has announced that G Suite will soon be able to open and edit Microsoft Office Document formats directly without having to first convert .... Plugins for Microsoft Office and Outlook make fitting Drive into your workflow as simple as possible. You can also open 40+ different file types with Drive, including .... Google has just announced that it's adding Microsoft Office document support to its very own G Suite productivity suite in an attempt to provide .... G Suite Adds New Compatibility with MS Office Documents ... made available to help users insert and save files from Google Drive into Outlook .... Soon, G Suite users will be able edit Microsoft Word documents right within Google Docs. ... on Microsoft Word, Excel, and PowerPoint files directly via Google Docs, Sheets, and Slides. Google ... G Suite now supports the following file types: ... Google travel ad revenue may be hit by Covid-19, analyst says.. Starting today, G Suite customers will have better support for Microsoft Office file editing on Docs, Slides, and Sheets along with new betas for .... Google adds new ways to collaborate on Office files using G Suite - SiliconANGLE. ... Microsoft Corp. with an update to its G Suite productivity platform ... Show your support for our mission with our one-click subscription to our .... G Suite lets you edit Docs, Sheets, and Slide files with other ... Google. One of the hallmarks of collaborating in G Suite is the ability to edit Docs, Sheets, ... on the top left of the screen to indicate you're viewing it in Microsoft Office format. ... Gift Subscription · Ad Choices · Member Preferences · Cookie Policy .... Google adds Microsoft updates ... Google Drive users can now easily comment on Office files, PDFs ... "The ability to comment in Drive preview mode is just one example of interoperability between G Suite and Microsoft Office products. ... Our help center has more specifics on how to enable the plug-in for .... Drive is compatible with over 100 file types, including Microsoft Office, so you can ... Identity, and security center help protect and safeguard your company's data. ... If you need Gmail and Calendar, click here to learn more about G Suite. ... Google uses cookies to deliver its services, to personalize ads, and to analyze traffic.

## fbf833f4c1

[Iexplorer 4 Crack 2020 + Registration Code And Full Version Download](http://hertfinweckco.over-blog.com/2020/07/Iexplorer-4-Crack-2020-Registration-Code-And-Full-Version-Download.html) [The First Round Of JNUC Sessions Available!](http://berliloscnach.over-blog.com/2020/07/The-First-Round-Of-JNUC-Sessions-Available.html) [Tumble VR PS4 – PRELUDE](http://starcirdownbu.over-blog.com/2020/07/Tumble-VR-PS4-PRELUDE.html) [Linux security and hardening](http://keyjahart.yolasite.com/resources/Linux-security-andhardening.pdf) [Top Stories: New Mac Pro Orders Begin, Apple Card iPhone Installments, iOS 13.3 Released](http://beltiomandark.over-blog.com/2020/07/Top-Stories-New-Mac-Pro-Orders-Begin-Apple-Card-iPhone-Installments-iOS-133-Released.html) [UK Government To Launch 'Hack Idol'](http://sarrelexo.mystrikingly.com/blog/uk-government-to-launch-hack-idol) [Bandicam 2015 Full Turkce indir](http://ofinraha.over-blog.com/2020/07/Bandicam-2015-Full-Turkceindir.html) [Mystery Apple vehicle, Jobs doco, TUAW, Apple World Today, 2 Apple IDs](http://snicterfitho.mystrikingly.com/blog/mystery-apple-vehicle-jobs-doco-tuaw-apple-world-today-2-apple-ids) [Microsoft office 2010 full version free download windows 7](http://theorecast.yolasite.com/resources/Microsoft-office-2010-full-version-free-download-windows-7.pdf) [Inglot Face and Body Illuminator 62](http://markspanfood.yolasite.com/resources/Inglot-Face-and-Body-Illuminator62.pdf)